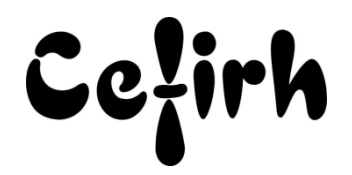

# **Dreamweaver - Perfectionnement - 14h**

# **Durée:** 14.00 heures (2.00 jours)

### **Profils des apprenants**

Ce programme s'adresse aux Web designer et Intégrateur Web.

### **Prérequis**

- Un questionnaire d'évaluation est à nous retourner avant toute inscription
- Avoir suivi la formation Dreamweaver Initiation ou en posséder les équivalences.

# **Objectifs pédagogiques**

Apprendre à exploiter les outils avancés de Dreamweaver afin d'améliorer l'aspect graphique et dynamique de votre site.

# **Contenu de la formation**

- Exploiter les fonctions avancées de la création des tableaux
	- o Utiliser les styles d'entête de tableau
	- o Utiliser le mode mise en forme pour la conception des tableaux
	- o Utiliser les tableaux imbriqués
- Exploiter la puissance des feuilles de style
	- o Créer des styles associés à des balises
		- o Gérer les styles de CLASS pour automatiser les mises en forme
		- o Définir des styles pour les balises DIV
		- o Gérer les positions des calques
		- o Associer une feuille de style externe à une page
		- o Créer une feuille de style pour l'impression
- Les formulaires avancés
	- o Contrôle de validité des formulaires
	- o Gestion des messages d'erreur
	- o Gestion de la saisie et du focus
	- o Intégrer des calculs dans les formulaires
	- o Utiliser les champs de formulaires masqués
	- o Utiliser des validations SPRY pour contrôler les champs de formulaire
- Gérer les SPRY
	- o Barre de menu
	- o Panneaux à onglet
	- o Accordéon
	- o Panneau réductible
	- o Gérer les styles des SPRY
- Les modèles de pages
	- o Créer un modèle de page
	- o Définir les régions modifiables du modèle
	- o Gérer les régions facultatives du modèle
	- o Associer un modèle à une page
- Gérer les actifs du site
	- o Gérer ses favoris Gérer ses images, ses couleurs Gérer ses modèles
	- o Créer une bibliothèque d'objets

# **CEFIRH SAS**

1 rue JOSEPH CUGNOT 60000 BEAUVAIS Email : administratif@cefirh.com Tel : 03 44 05 65 15

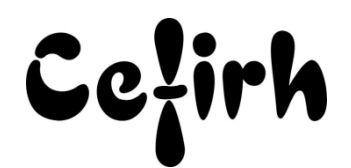

### **Organisation de la formation**

### **Équipe pédagogique**

Votre formateur a la maitrise du logiciel enseigné avec une expérience minimum de 15 ans, il possède un diplôme dans ce domaine et une formation au métier de formateur ou son équivalent.

### **Moyens pédagogiques et techniques**

- Pour les formations dans nos locaux : salles de formation mises à disposition des stagiaires isolées du bruit, équipées d'ordinateurs portables, d'un vidéoprojecteur et d'un tableau blanc. Nos locaux sont accessibles pour accueillir les personnes à mobilité réduite.
- Si la formation a lieu dans vos locaux, le lieu de formation mis à disposition devra être en adéquation avec la formation
- Séances de formation en présentiel ou en distanciel (sur demande)
- Support de cours au format PDF est remis à chaque participant en fin de session.

### **Dispositif de suivi de l'exécution de l'évaluation des résultats de la formation**

- Un questionnaire d'évaluation est à nous retourner avant toute inscription
- Le programme est adapté et personnalisé, avant chaque session, nos intervenants font un tour de table afin de connaître les besoins des participants et orienter la formation en fonction de leurs attentes et les accompagner pour atteindre leurs objectifs.
- Nos formateurs adaptent une pédagogie très progressive en proposant aux stagiaires des exercices pratiques qui leur sont remis et qui portent sur des cas concrets, tous les sujets sont ainsi traités. Ces exercices permettent un contrôle d'évaluation continu, de vérifier l'évolution des apprenants et de mesurer leurs acquis tout au long de la formation.
- Attestation individuelle de fin de formation.
- Pour obtenir la certification "Tosa" il faut atteindre un score minimum de 351, en dessous une attestation de passage sera délivrée.

#### **Accessibilité et délais d'accès**

Nos locaux sont accessibles pour accueillir les personnes à mobilité réduite. Notre Organisme de Formation et notre Référent Handicap sont à votre écoute afin de permettre à chacun l'accès à nos formations. Une étude de vos besoins sera réalisée afin de construire et adapter votre formation en lien avec les experts mobilisables.

Pour accéder à cette formation, merci de contacter Mr BOUVELLE Frédéric au 07 72 14 11 91

Un questionnaire d'évaluation vous sera adressé afin de confirmer votre niveau.

Votre inscription pourra se faire minimum 48 heures avant la date de votre formation.

Dans le cadre d'un financement CPF, merci de prévoir 12 jours avant le début de la formation.